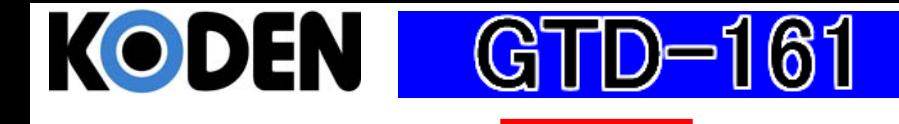

Φ

## 操作早見表

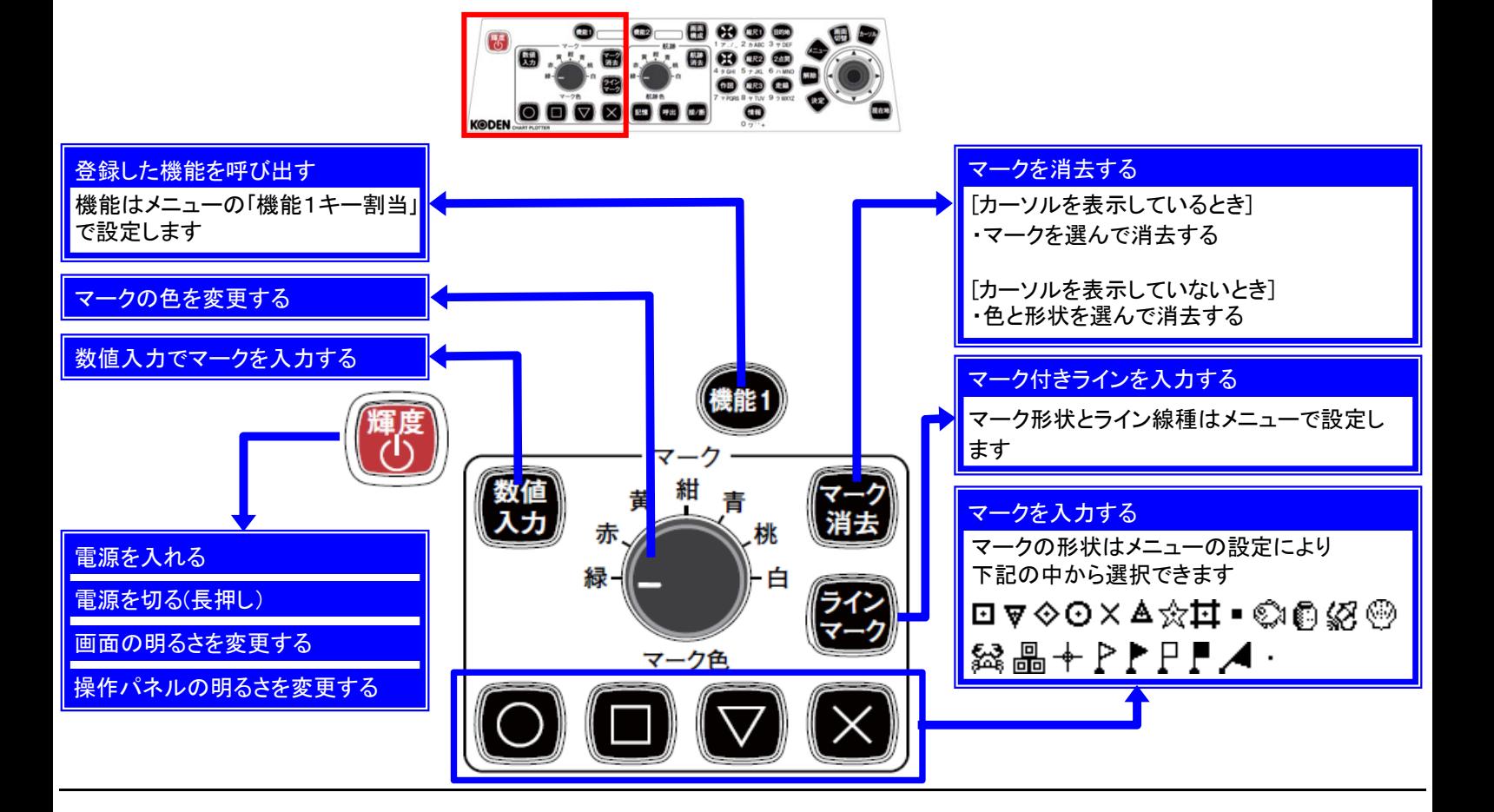

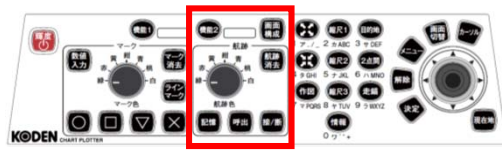

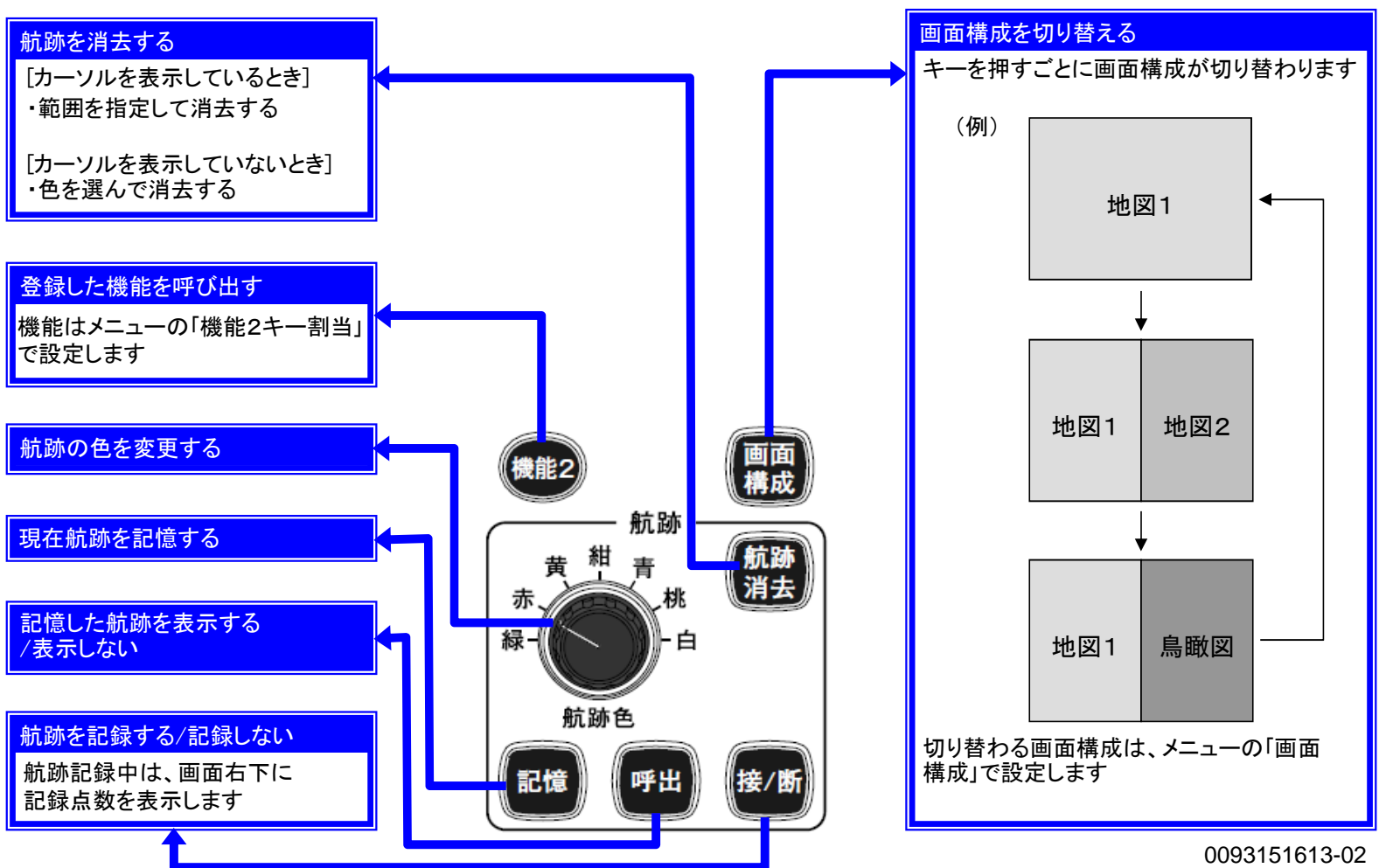

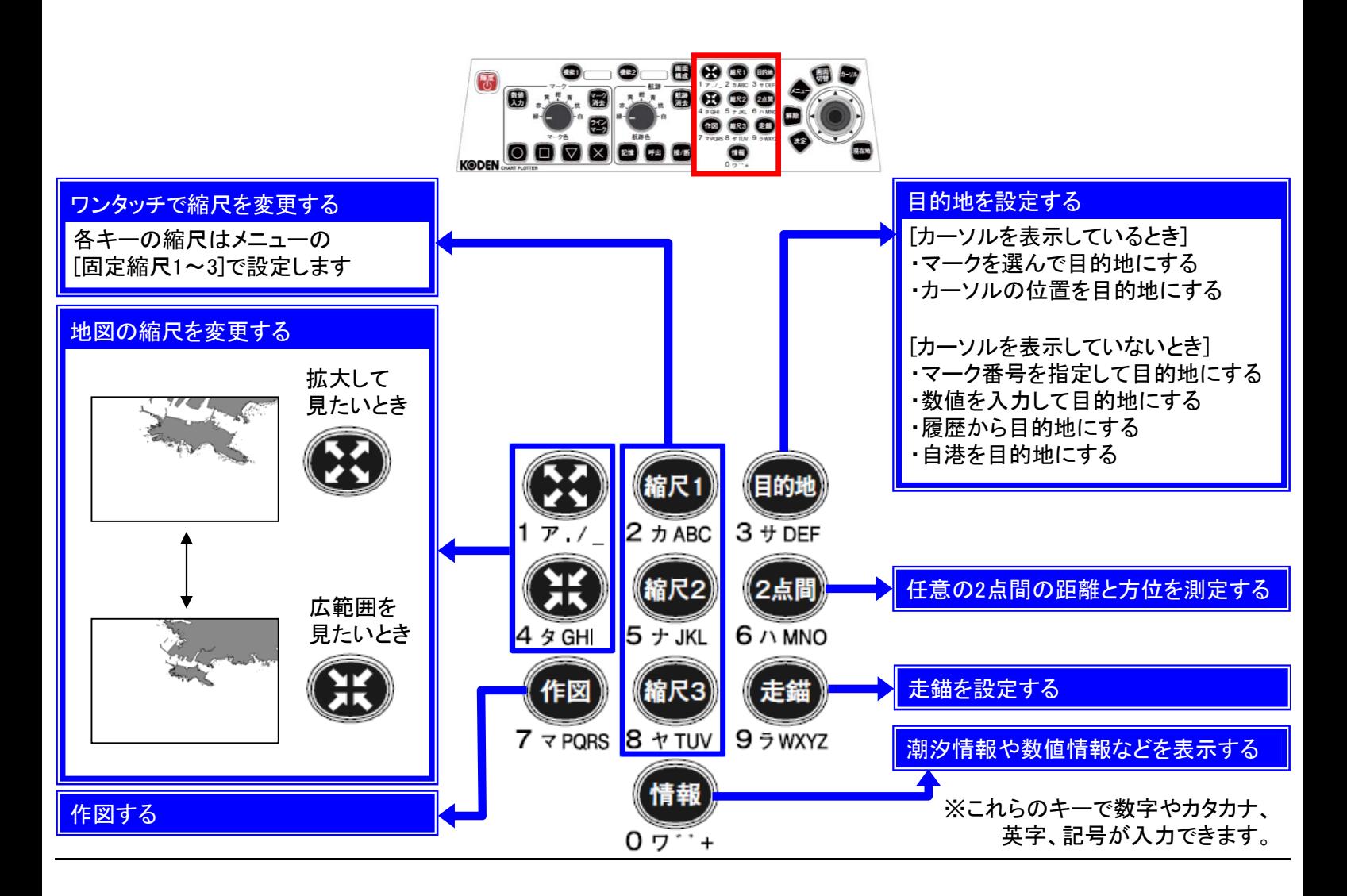

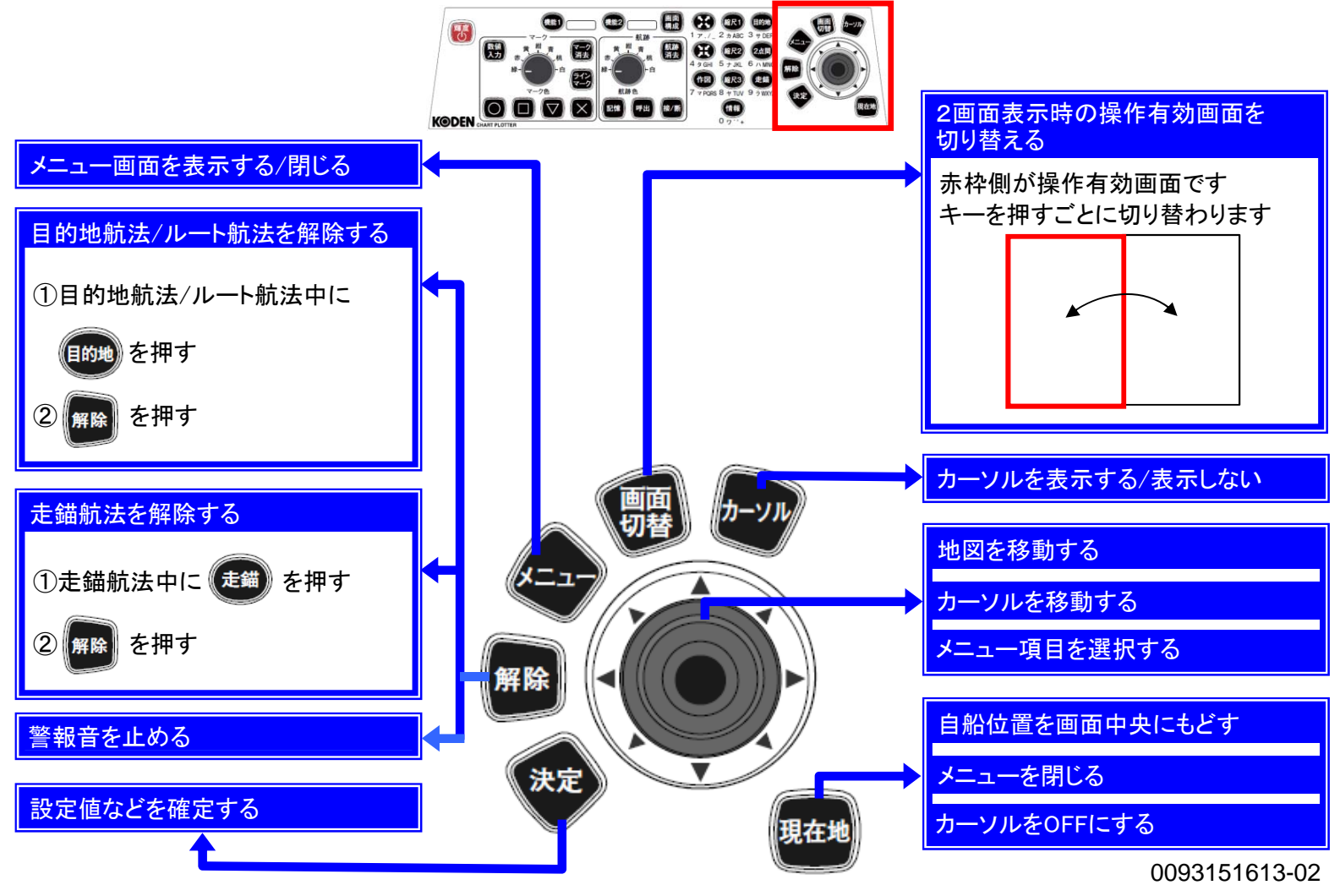